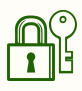

## **Checklist - Online Privacy 101**

- ❏ Install a password manager
- ❏ Change your most important passwords
	- ❏ Email accounts
	- ❏ Document storage accounts
	- ❏ Social media accounts
	- ❏ Banking & credit card accounts
	- ❏ Money transfer apps
	- ❏ Amazon
- ❏ Set up two-factor authentication on the accounts above
- ❏ Strip down privacy settings
	- ❏ Google & Youtube
	- ❏ Facebook, Instagram, Twitter, any social media account!
	- ❏ Amazon
- ❏ Use a VPN when accessing unfamiliar wifi networks
- ❏ Turn off bluetooth when in public settings
- ❏ Use DuckDuckGo instead of Google search
- ❏ Use Firefox web browser
- ❏ Use burner email accounts
- ❏ Update software regularly